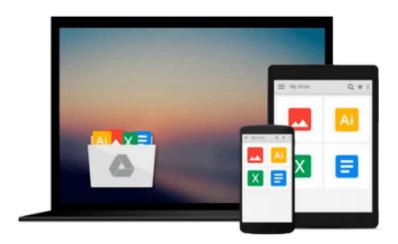

# [(Scientific Computing with MATLAB and Octave )] [Author: Alfio Quarteroni] [Apr-2014]

Alfio Quarteroni

Download now

Click here if your download doesn"t start automatically

### [(Scientific Computing with MATLAB and Octave )] [Author: Alfio Quarteroni] [Apr-2014]

Alfio Quarteroni

[(Scientific Computing with MATLAB and Octave )] [Author: Alfio Quarteroni] [Apr-2014] Alfio Quarteroni

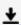

**Download** [(Scientific Computing with MATLAB and Octave )] [...pdf

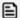

Read Online [(Scientific Computing with MATLAB and Octave )] ...pdf

## Download and Read Free Online [(Scientific Computing with MATLAB and Octave )] [Author: Alfio Quarteroni] [Apr-2014] Alfio Quarteroni

#### From reader reviews:

#### **Marjorie Ingram:**

Now a day those who Living in the era exactly where everything reachable by connect to the internet and the resources inside can be true or not involve people to be aware of each facts they get. How people have to be smart in having any information nowadays? Of course the answer is reading a book. Reading a book can help individuals out of this uncertainty Information mainly this [(Scientific Computing with MATLAB and Octave)] [Author: Alfio Quarteroni] [Apr-2014] book as this book offers you rich data and knowledge. Of course the info in this book hundred percent guarantees there is no doubt in it as you know.

#### Cleta Blackwell:

Precisely why? Because this [(Scientific Computing with MATLAB and Octave)] [Author: Alfio Quarteroni] [Apr-2014] is an unordinary book that the inside of the publication waiting for you to snap the idea but latter it will jolt you with the secret the idea inside. Reading this book alongside it was fantastic author who have write the book in such awesome way makes the content inside easier to understand, entertaining way but still convey the meaning completely. So, it is good for you for not hesitating having this any longer or you going to regret it. This phenomenal book will give you a lot of gains than the other book possess such as help improving your skill and your critical thinking way. So, still want to postpone having that book? If I have been you I will go to the guide store hurriedly.

#### **Caroline Hagemann:**

You can spend your free time to see this book this e-book. This [(Scientific Computing with MATLAB and Octave)] [Author: Alfio Quarteroni] [Apr-2014] is simple bringing you can read it in the playground, in the beach, train and also soon. If you did not possess much space to bring typically the printed book, you can buy the particular e-book. It is make you simpler to read it. You can save the book in your smart phone. So there are a lot of benefits that you will get when you buy this book.

#### **Richard Plummer:**

Do you like reading a book? Confuse to looking for your selected book? Or your book has been rare? Why so many concern for the book? But almost any people feel that they enjoy with regard to reading. Some people likes reading through, not only science book but also novel and [(Scientific Computing with MATLAB and Octave)] [Author: Alfio Quarteroni] [Apr-2014] as well as others sources were given knowhow for you. After you know how the great a book, you feel desire to read more and more. Science guide was created for teacher as well as students especially. Those publications are helping them to bring their knowledge. In additional case, beside science guide, any other book likes [(Scientific Computing with MATLAB and Octave)] [Author: Alfio Quarteroni] [Apr-2014] to make your spare time considerably more colorful. Many types of book like here.

Download and Read Online [(Scientific Computing with MATLAB and Octave )] [Author: Alfio Quarteroni] [Apr-2014] Alfio Quarteroni #RQJSHNP38EG

## Read [(Scientific Computing with MATLAB and Octave)] [Author: Alfio Quarteroni] [Apr-2014] by Alfio Quarteroni for online ebook

[(Scientific Computing with MATLAB and Octave)] [Author: Alfio Quarteroni] [Apr-2014] by Alfio Quarteroni Free PDF d0wnl0ad, audio books, books to read, good books to read, cheap books, good books, online books, books online, book reviews epub, read books online, books to read online, online library, greatbooks to read, PDF best books to read, top books to read [(Scientific Computing with MATLAB and Octave)] [Author: Alfio Quarteroni] [Apr-2014] by Alfio Quarteroni books to read online.

## Online [(Scientific Computing with MATLAB and Octave )] [Author: Alfio Quarteroni] [Apr-2014] by Alfio Quarteroni ebook PDF download

[(Scientific Computing with MATLAB and Octave )] [Author: Alfio Quarteroni] [Apr-2014] by Alfio Quarteroni Doc

 $[(Scientific\ Computing\ with\ MATLAB\ and\ Octave\ )]\ [Author:\ Alfio\ Quarteroni]\ [Apr-2014]\ by\ Alfio\ Quarteroni\ Mobipocket$ 

[(Scientific Computing with MATLAB and Octave )] [Author: Alfio Quarteroni] [Apr-2014] by Alfio Quarteroni EPub